**ĆWICZENIE:** Zaznacz wszystkie możliwe bicia pionkami (białymi i czarnymi). Zbitą bierkę otocz kółkiem.

 $\bigcirc$ 

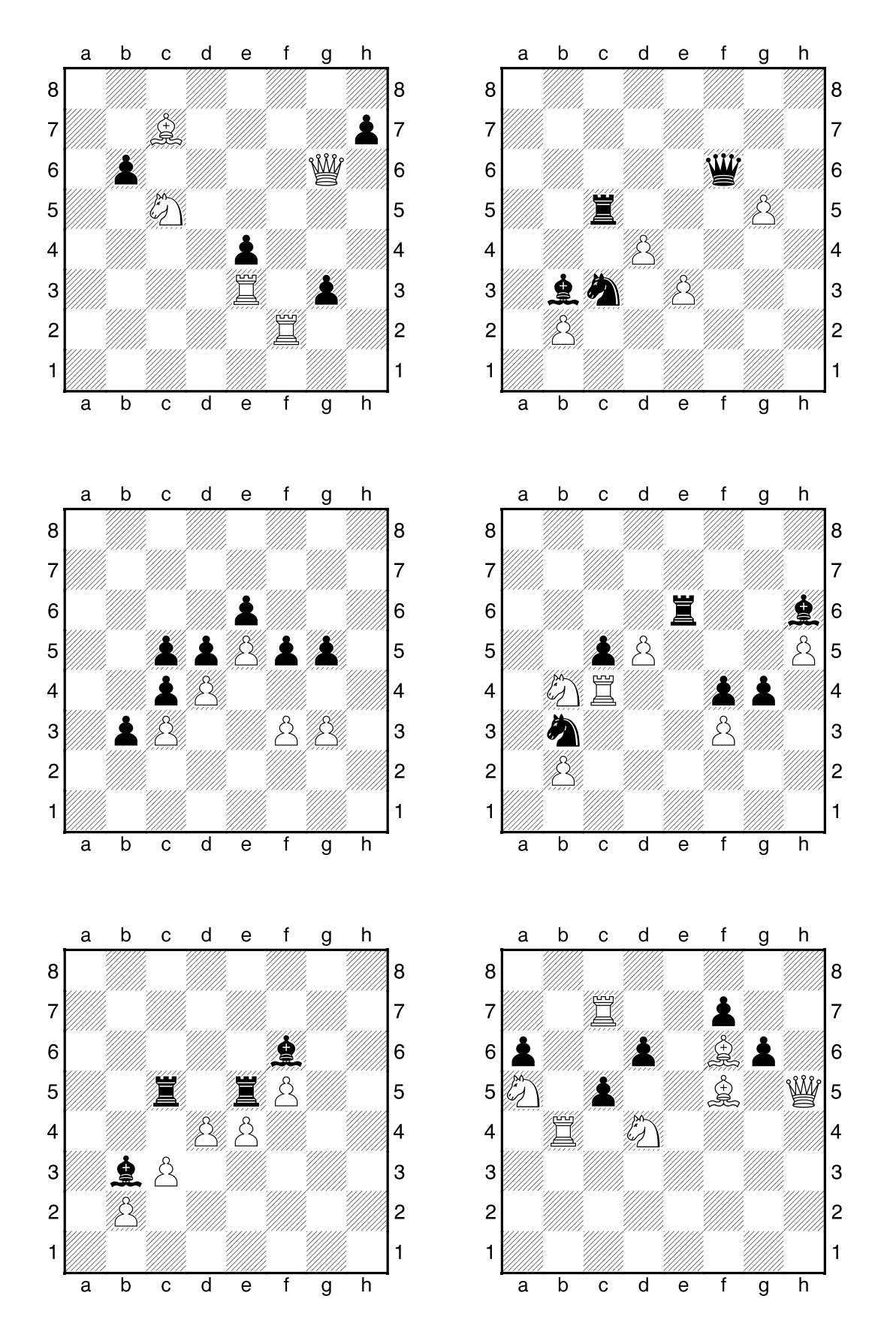

 $\color{red}\bigcirc$ 

34

 $\color{red} \diamond$ 

 $\bullet$ 

**ĆWICZENIE:** Na diagramach zaznaczono ostatni ruch pionkiem. Jak można zbić tego pionka w przelocie? Zaznacz ten ruch strzałką.

۱

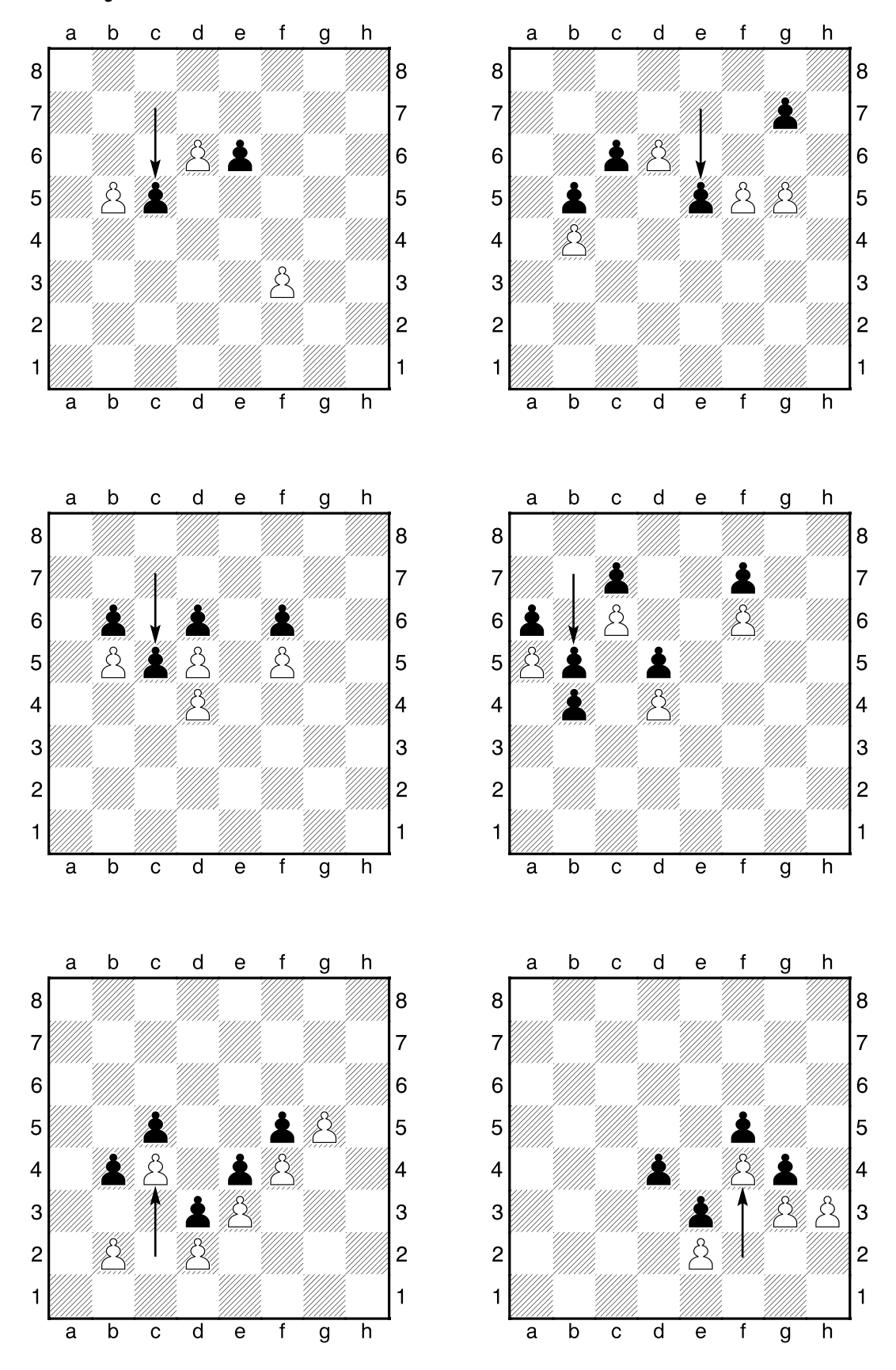

 $\bigcirc$ 

37

**ĆWICZENIE:** Znajdź najkrótszą drogę skoczka do czarnych pionków. Pod diagramami jest podana ilość ruchów, w którą można to zrobić.

 $\bigcircledast$ 

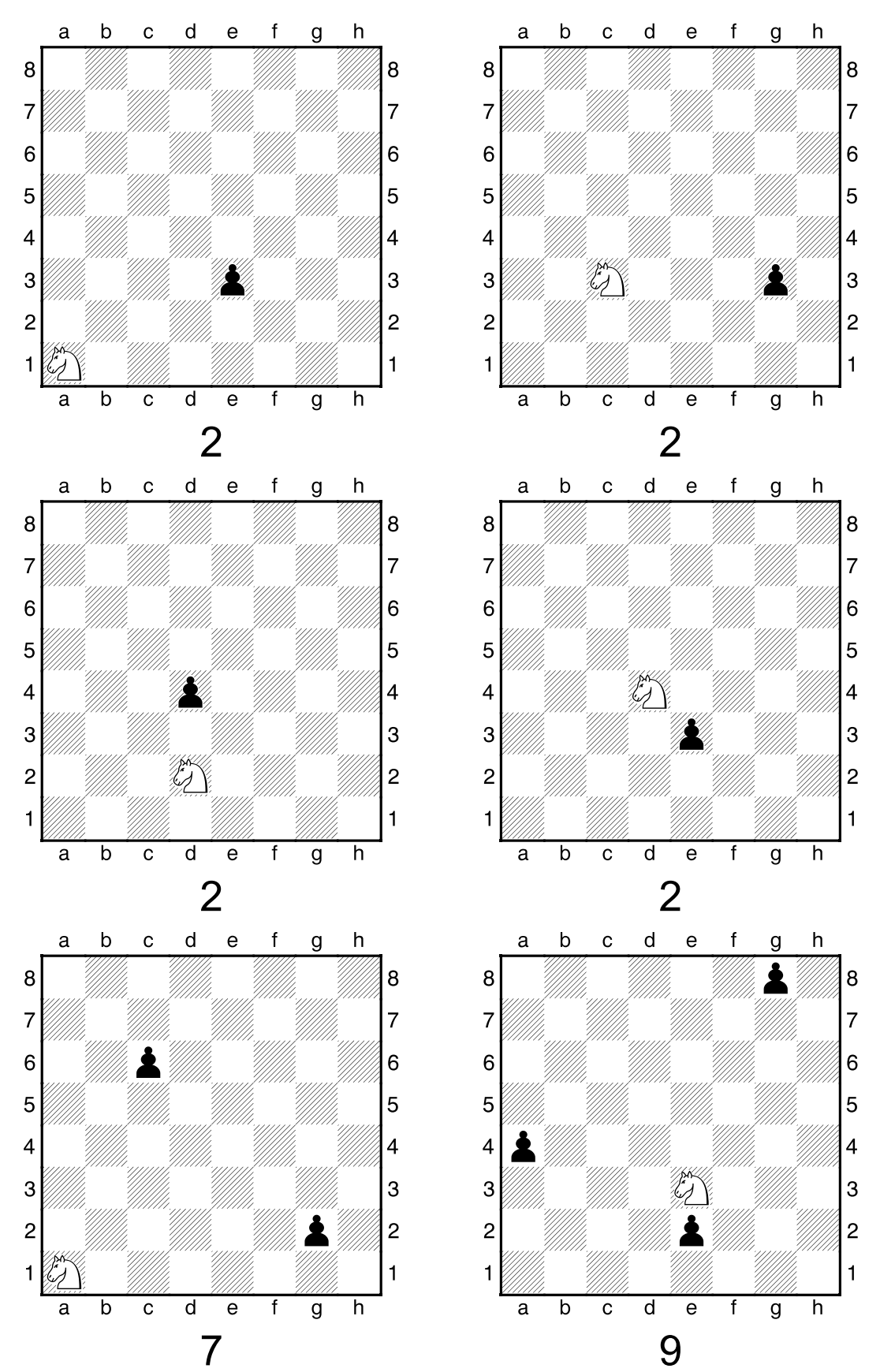

 $\bigcirc$ 

40

 $\color{red} \blacklozenge$